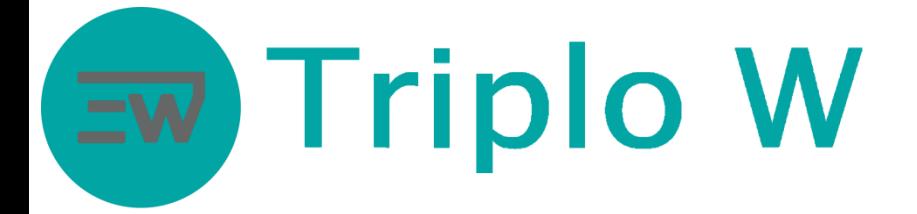

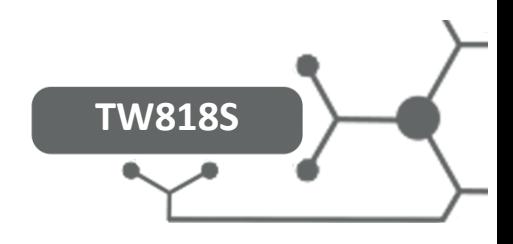

# Fechadura Electrónica com Teclado FICHA TÉCNICA

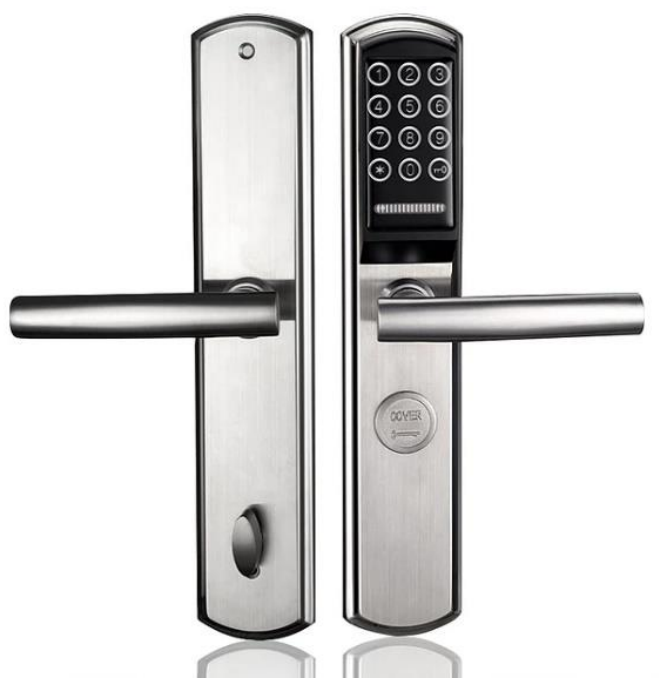

- Estrutura metálica
- Vários tipos de abertura:
	- Código: 5 a 10 dígitos
	- Chave Mecânica
- Capacidade até 200 Utilizadores
- Alimentação: 4 x Pilhas AAA (não incluídas)
- Teclado touch
- Apropriada para todos tipos de porta
- Instalação fácil e diretamente na porta
- Disponível com trinco de segurança

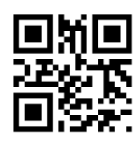

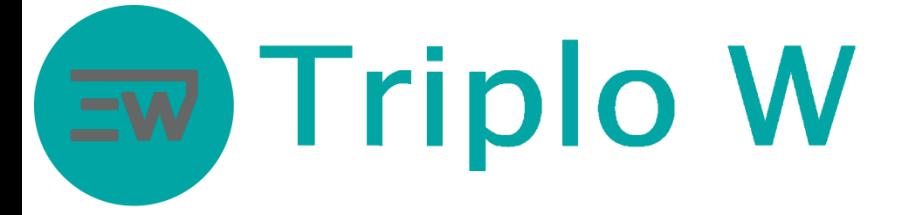

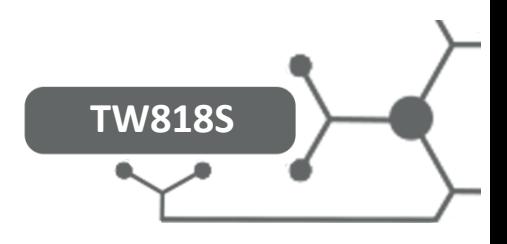

# Dimensões Fechadura

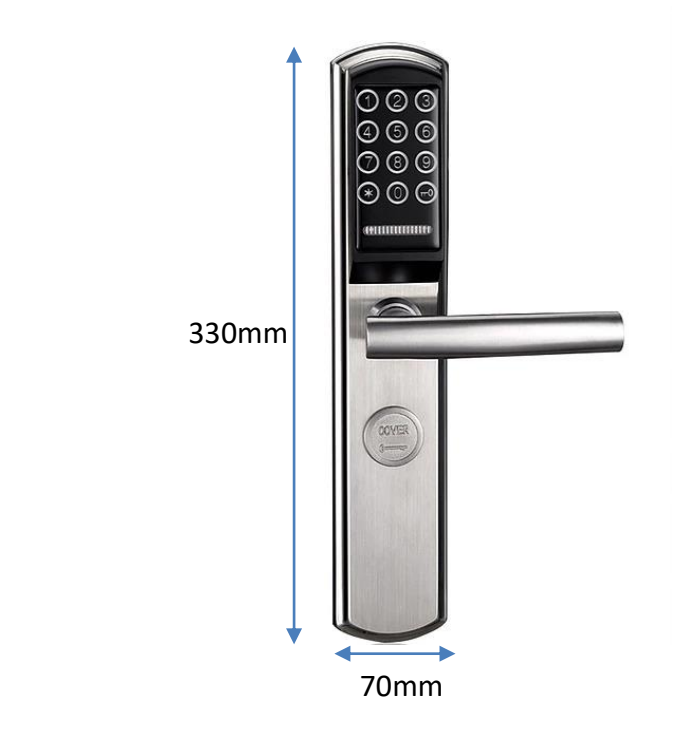

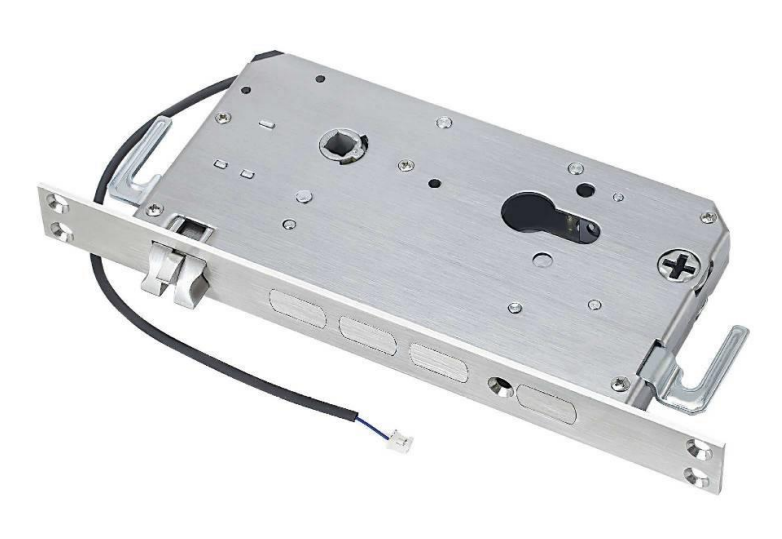

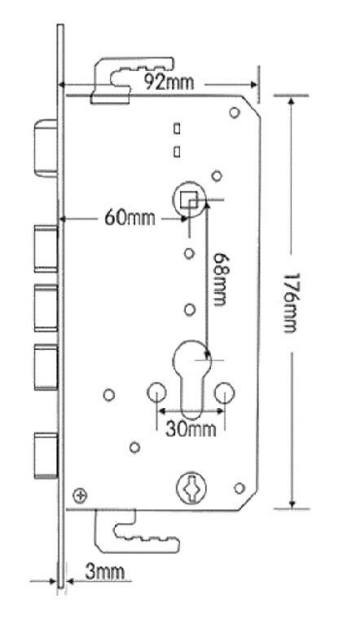

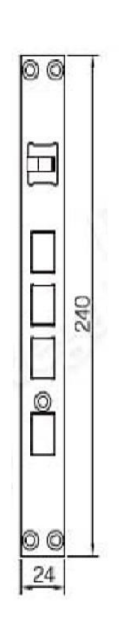

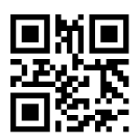

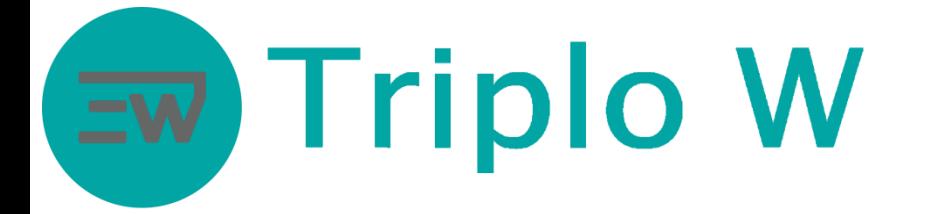

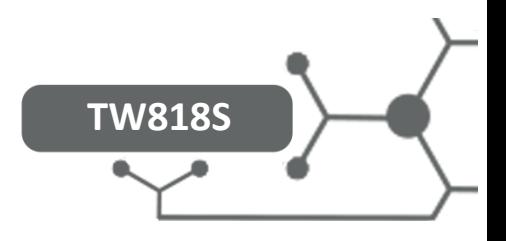

### Configuração e Modo de Funcionamento

## **Antes de utilizar**

- 1. Para activar a fechadura é necessário pressionar primeiro um numero
- 2. Após o teclado activar só vão ligar dois números pressionar os mesmos para desbloquear a fechadura
- 3. Mudar o código de administrador de fábrica (456789), antes de poder realizar qualquer outra operação

#### Adicionar/Modificar o código de administrador

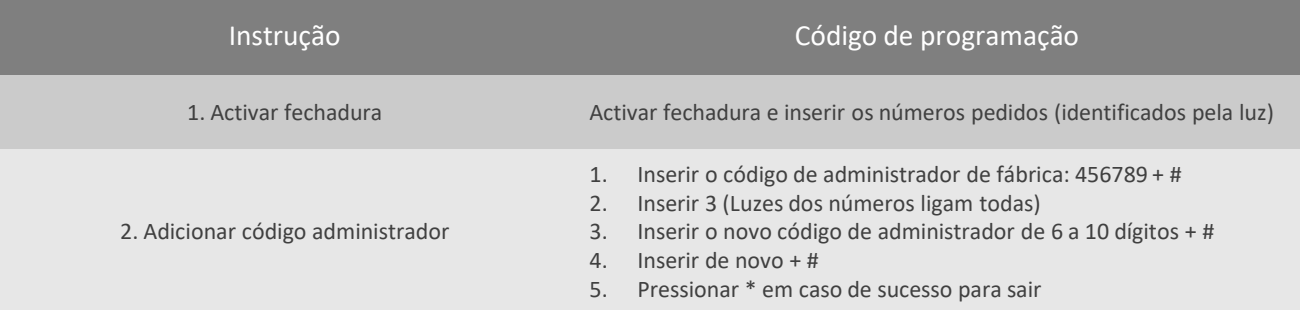

#### Adicionar Códigos de Utilizador

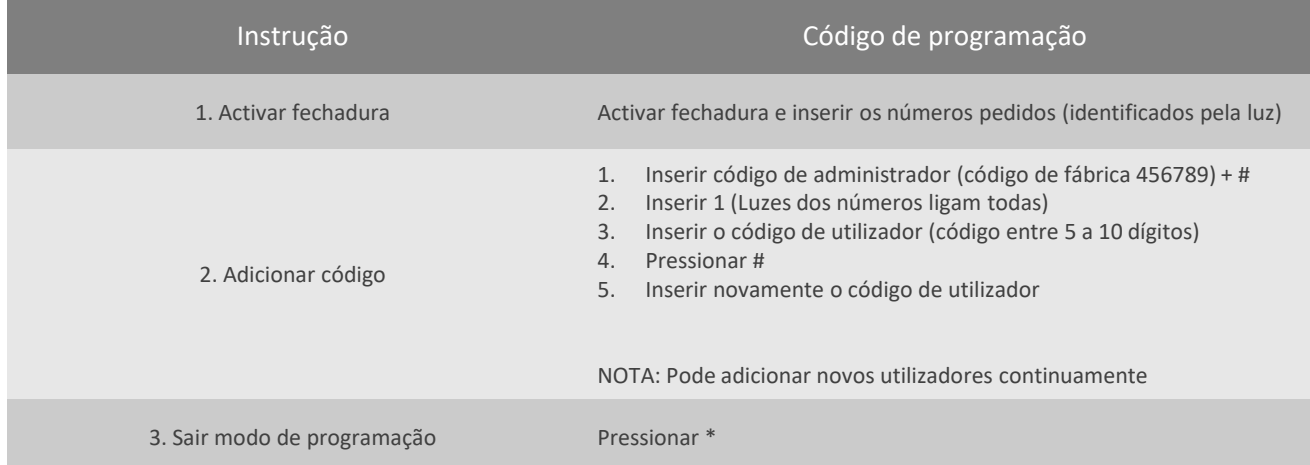

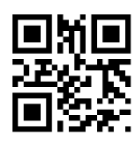

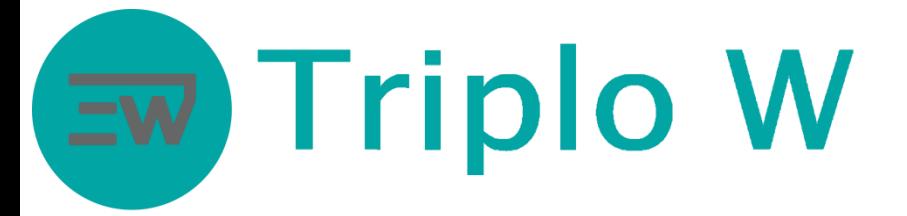

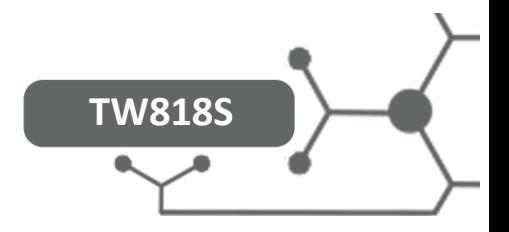

#### Eliminar códigos e cartões

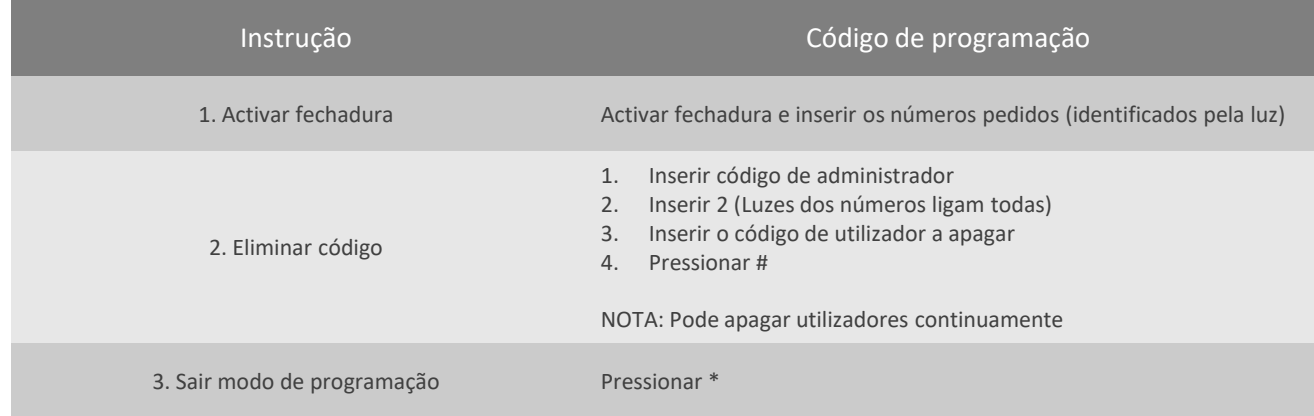

#### Sons

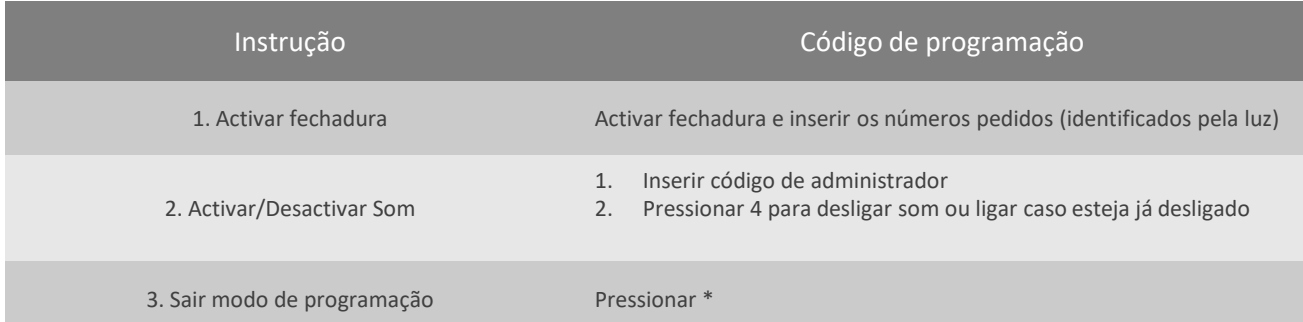

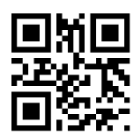